# GOOGLE CLOUD – ATTACK OVERVIEW PT.1

Joas Antonio

[https://www.linkedin.com/in/joas-antonio-dos](https://www.linkedin.com/in/joas-antonio-dos-santos)santos

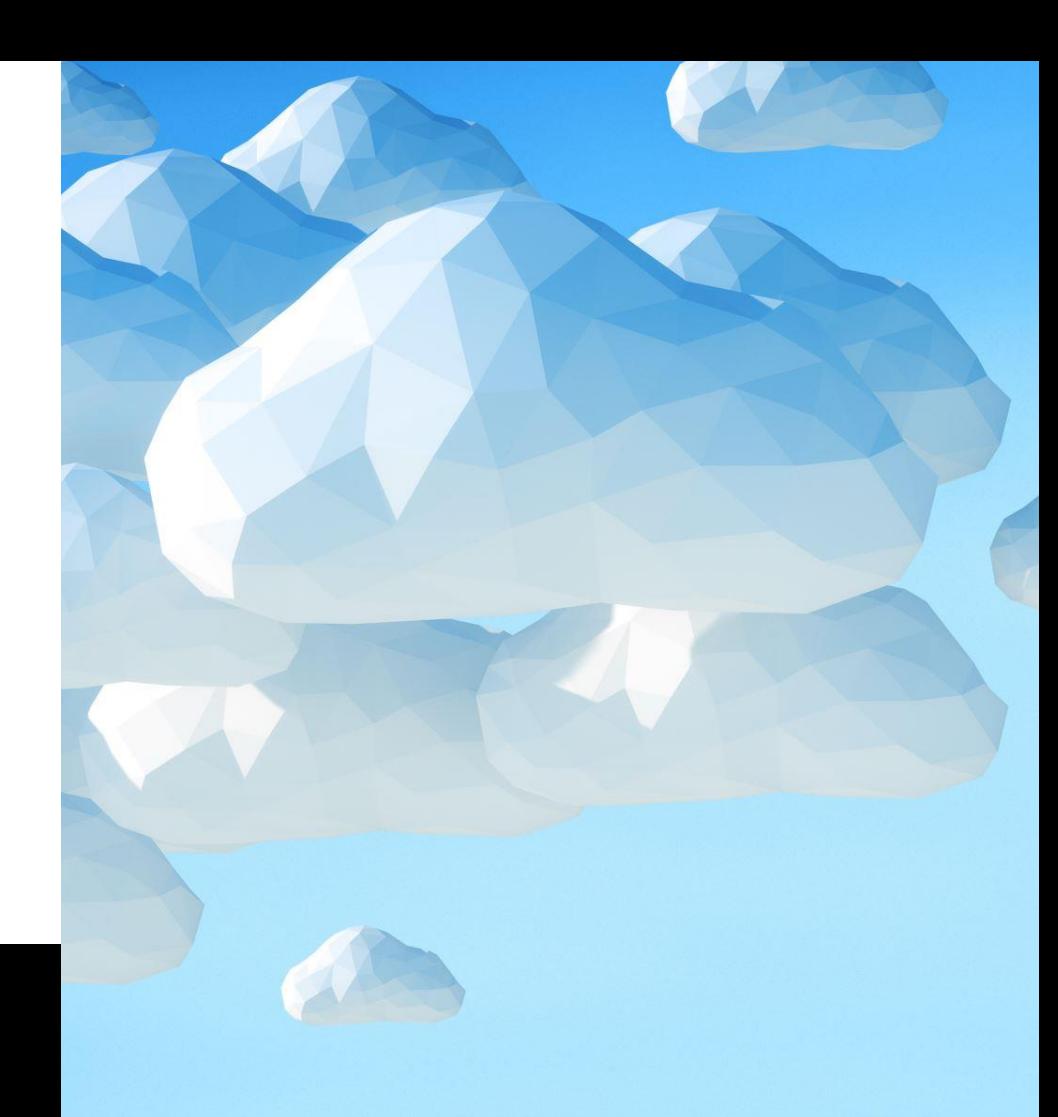

### GOOGLE CLOUD SERVICES

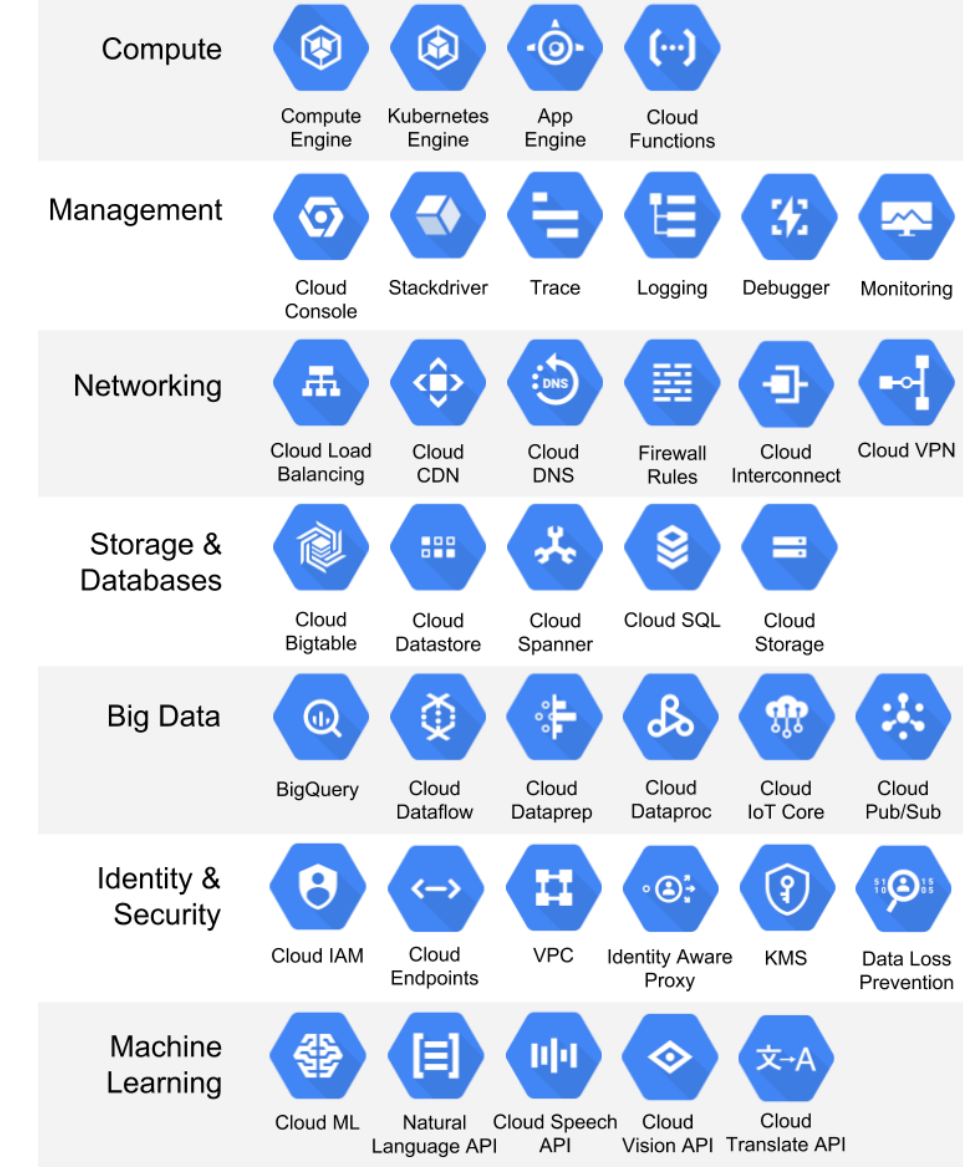

# GCP PLATFFORM

[https://cloud.google.com/blog/products/identity-security/getting](https://cloud.google.com/blog/products/identity-security/getting-started-with-identity-platform)started-with-identity-platform

https://support.google.com/a/answer/106368?hl=en#:~:text=With [%20Google%20Cloud%20Directory%20Sync,files\)%20to%20your%2](https://support.google.com/a/answer/106368?hl=en#:~:text=With%20Google%20Cloud%20Directory%20Sync,files)%20to%20your%20Google%20Account) 0Google%20Account.

[https://cloud.google.com/architecture/identity/federating-gcp-with](https://cloud.google.com/architecture/identity/federating-gcp-with-active-directory-synchronizing-user-accounts)active-directory-synchronizing-user-accounts

<https://www.youtube.com/watch?v=PJ0nR9vx38U> (GSPS)

GAM is a command line tool for Google Workspace admins to manage domain and user settings quickly and easily.

GitHub - [GAM-team/GAM: command line management for Google](https://github.com/GAM-team/GAM)  Currently logged in user information : **Workspace** gam info user

Organization custom domain information : gam info domain Get information about Configured Oauth Access Token's Scope : gam oauth info Lists of users in an organization : gam print users Get the information about a specified user : gam info user UserName Lists of groups in an organization : gam print groups Get the information about a specified group : gam info group GroupName Lists of roles in an organization gam print roles

Zones and Regions: <https://cloud.google.com/compute/docs/regions-zones>

API: <https://cloud.google.com/apis/docs/overview>

IAM: <https://cloud.google.com/iam?hl=pt-br>

[https://www.trendmicro.com/cloudoneconformity-staging/knowledge](https://www.trendmicro.com/cloudoneconformity-staging/knowledge-base/gcp/CloudIAM/)base/gcp/CloudIAM/

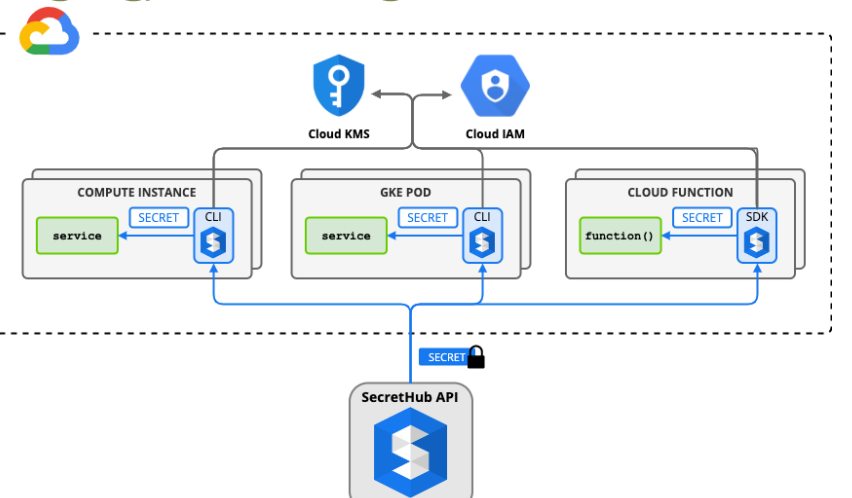

Type of member in GCP

- Google Account
- Service account
- Google group
- Google Workspace domain
- Cloud Identity domain
- All authenticated users
- All users

Type of roles in GCP

- Basic roles: Roles historically available in the Google Cloud Console. These roles are Owner, Editor, and Viewer.
- Predefined roles: Roles that give finer-grained access control than the basic roles.
- Custom roles: Roles that you create to tailor permissions to the needs of your organization when predefined roles don't meet your needs.

```
"bindings": [
   "role": "roles/resourcemanager.organizationAdmin",
   "members": [
     "user:mike@example.com",
      "group:admins@example.com",
      "domain:google.com",
      "serviceAccount:my-project-id@appspot.gserviceaccount.com"
   "role": "roles/resourcemanager.organizationViewer",
   "members": [
     "user:eve@example.com"
    "condition": \{"title": "expirable access",
     "description": "Does not grant access after Sep 2020",
      "expression": "request.time < timestamp('2020-10-01T00:00:00.000Z')",
"etag": "BwWWja0YfJA=",
"version": 3
```
An Identity and Access Management (IAM) policy, which specifies access controls for Google Cloud resources.

A Policy is a collection of bindings. A binding binds one or more members, or principals, to a single role. Principals can be user accounts, service accounts, Google groups, and domains (such as G Suite). A role is a named list of permissions; each role can be an IAM predefined role or a user-created custom role.

For some types of Google Cloud resources, a binding can also specify a condition, which is a logical expression that allows access to a resource only if the expression evaluates to true. A condition can add constraints based on attributes of the request, the resource, or both. To learn which resources support conditions in their IAM policies, see the IAM documentation.

```
"bindings": [
   "role": "roles/resourcemanager.organizationAdmin",
   "members": [
     "user:mike@example.com",
      "group:admins@example.com",
      "domain:google.com",
      "serviceAccount:my-project-id@appspot.gserviceaccount.com"
   "role": "roles/resourcemanager.organizationViewer",
   "members": [
     "user:eve@example.com"
    "condition": \{"title": "expirable access",
     "description": "Does not grant access after Sep 2020",
      "expression": "request.time < timestamp('2020-10-01T00:00:00.000Z')",
"etag": "BwWWja0YfJA=",
"version": 3
```
An Identity and Access Management (IAM) policy, which specifies access controls for Google Cloud resources.

A Policy is a collection of bindings. A binding binds one or more members, or principals, to a single role. Principals can be user accounts, service accounts, Google groups, and domains (such as G Suite). A role is a named list of permissions; each role can be an IAM predefined role or a user-created custom role.

For some types of Google Cloud resources, a binding can also specify a condition, which is a logical expression that allows access to a resource only if the expression evaluates to true. A condition can add constraints based on attributes of the request, the resource, or both. To learn which resources support conditions in their IAM policies, see the IAM documentation.

### Auth methods:

- Web Access
- API OAuth 2.0 protocol
- Access tokens short lived access tokens for service accounts
- JSON Key Files Long-lived key-pairs
- Credentials can be federated

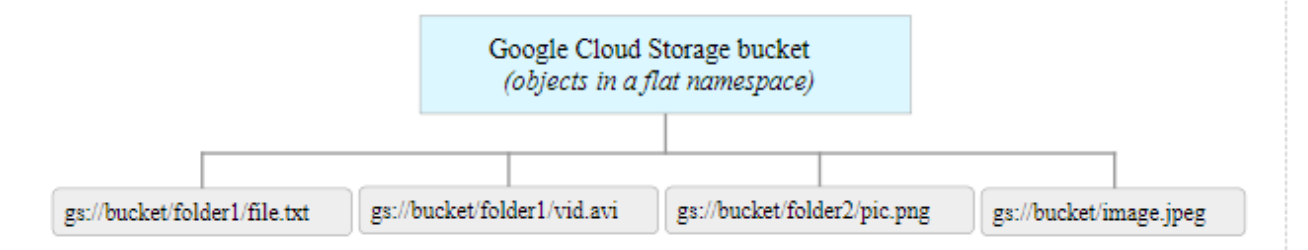

The Buckets resource represents a bucket in Cloud Storage. There is a single global namespace shared by all buckets. For more information, see Bucket Name Requirements.

Buckets contain objects which can be accessed by their own methods. In addition to the acl property, buckets contain bucketAccessControls, for use in fine-grained manipulation of an existing bucket's access controls.

A bucket is always owned by the project team owners group.

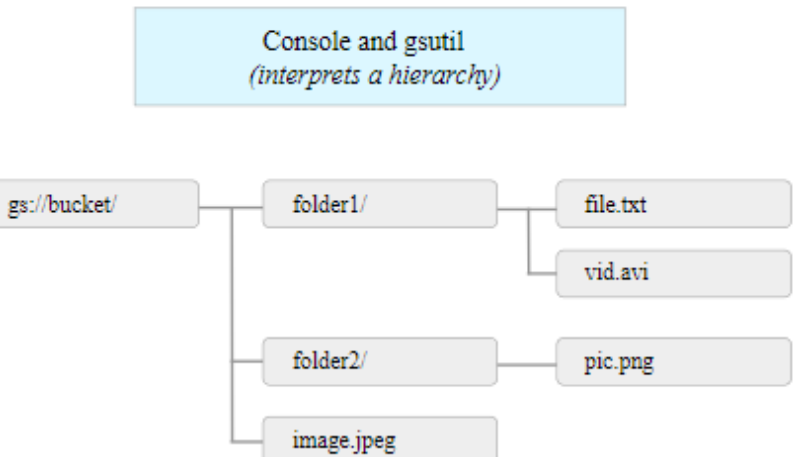

[https://cloud.google.com/storage/docs/jso](https://cloud.google.com/storage/docs/json_api/v1/buckets) n\_api/v1/buckets

### GCP PHISHING TECHNIQUES #1

Phising G-Suite:

- Calendar Event Injection
- Silently injects events to target calendars
- No email required
- Google API allows to mark as accepted
- Bypasses the "don't auto-add" setting
- Creates urgency w/ reminder notification
- Include link to phishing page

# GCP POST COMPROMISE TECHNIQUES #1

Post-compromise

- Cloud Storage, Compute, SQL, Resource manager, IAM
- ScoutSuite from NCC group https://github.com/nccgroup/ScoutSuite
- Tool for auditing multiple different cloud security providers
- Create Google JSON token to auth as service account

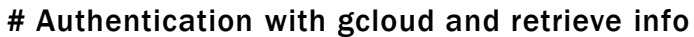

gcloud auth login

gcloud auth activate-service-account --key-file creds.json

gcloud auth activate-service-account --project=<projectid> --keyfile=filename.json

gcloud auth list

gcloud init

gcloud config configurations activate stolenkeys

gcloud config list

gcloud organizations list

gcloud organizations get-iam-policy <org ID>

gcloud projects get-iam-policy <project ID> gcloud iam roles list --project=<project ID> gcloud beta asset search-all-iam-policies --query policy:"projects/xxxxxxxx/roles/CustomRole436" --project=xxxxxxxx gcloud projects list gcloud config set project <project name> gcloud services list gcloud projects list gcloud config set project [Project-Id] gcloud source repos list gcloud source repos clone <repo\_name>

```
gcloud compute instances list
```

```
gcloud compute instances list --impersonate-service-
gcloud compute ssh <local host>
account AccountName
```

```
gcloud compute instances list --
configuration=stolenkeys
```

```
gcloud compute instances describe <instance id>
```

```
gcloud compute instances describe <InstanceName> -
-zone=ZoneName --format=json | jq -c 
'.serviceAccounts[].scopes[]'
```

```
gcloud beta compute ssh --zone "<region>" "<instance 
name>" --project "<project name>"
```

```
# Puts public ssh key onto metadata service for
```
#### project

```
curl
```
http://metadata.google.internal/computeMetadata/v 1/instance/service-accounts/default/scopes -H 'Metadata-Flavor:Google'

```
# Use Google keyring to decrypt encrypted data
```

```
gcloud kms decrypt --ciphertext-file=encrypted-file.enc
--plaintext-file=out.txt --key <crypto-key> --keyring 
<crypto-keyring> --location global
```
# Storage Buckets List Google Storage buckets gsutil ls gsutil ls -r gs://<bucket name> gsutil cat gs://bucket-name/anyobject gsutil cp gs://bucketid/item  $\sim$ /

# Webapps & SQL

gcloud app instances list

gcloud sql instances list

gcloud spanner instances list

gcloud bigtable instances list

gcloud sql databases list -instance <instance ID>

gcloud spanner databases list --instance <instance name>> -location global

# Networking

gcloud compute networks list

gcloud compute networks subnets list

gcloud compute vpn-tunnels list

gcloud compute interconnects list

gcloud compute firewall-rules list

gcloud compute firewall-rules describe <rulename>

#### # Containers

gcloud container clusters list

# GCP Kubernetes config file ~/.kube/config gets generated when you are authenticated with

gcloud container clusters get-credentials <cluster name> -region <region>

kubectl cluster-info

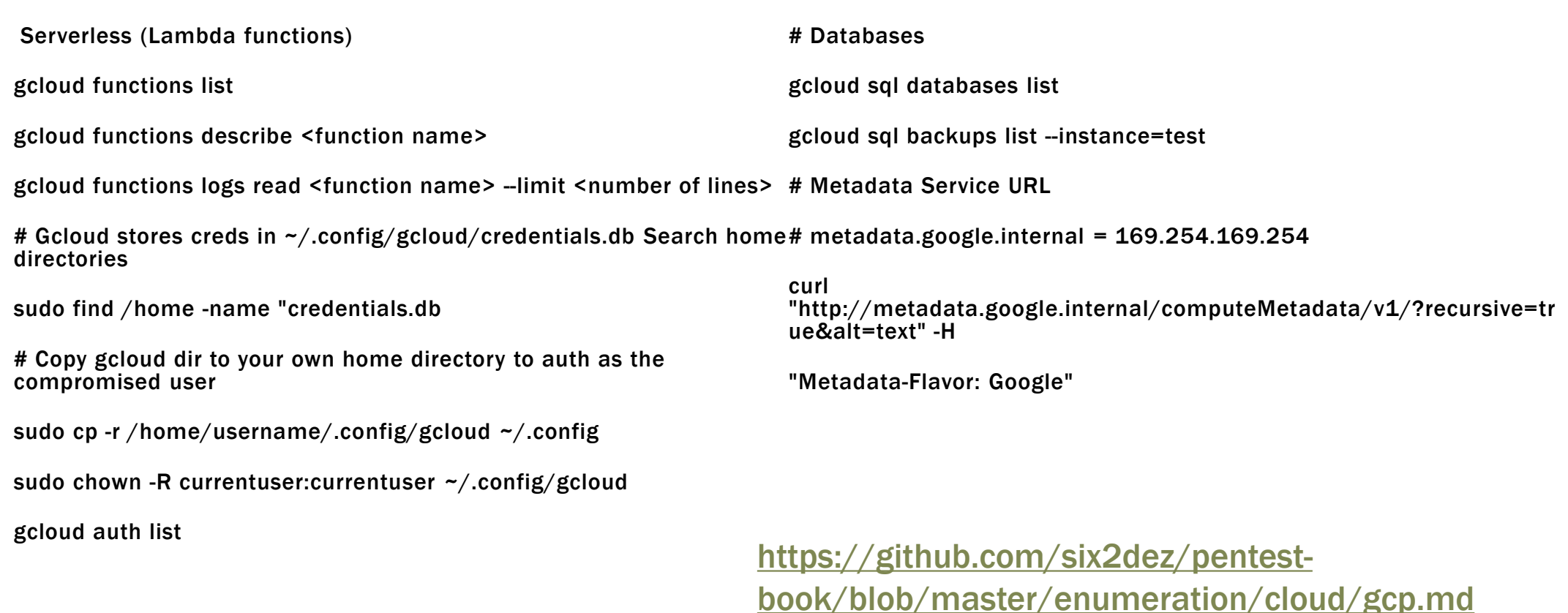

https://gitlab.com/gitlab-com/gl[security/threatmanagement/redteam/redteam-public/red-team](https://gitlab.com/gitlab-com/gl-security/threatmanagement/redteam/redteam-public/red-team-tech-notes/-/blob/master/gcp-post-exploitation-feb-2020/README.md)tech-notes/-/blob/master/gcp-post-exploitation-feb-2020/README.md

<https://www.youtube.com/watch?v=E1Yz4ofKEz0>

<https://www.youtube.com/watch?v=AwXswDg-rKc>

<https://www.youtube.com/watch?v=GvO2Xtx8p9w>

<https://rhinosecuritylabs.com/gcp/privilege-escalation-google-cloud-platform-part-1/>

<https://rhinosecuritylabs.com/cloud-security/privilege-escalation-google-cloud-platform-part-2/>

<https://rhinosecuritylabs.com/gcp/google-cloud-platform-gcp-bucket-enumeration/>

<https://rhinosecuritylabs.com/gcp/iam-privilege-escalation-gcp-cloudbuild/>

<https://rhinosecuritylabs.com/cloud-security/kubelet-tls-bootstrap-privilege-escalation/>

[https://cloud.google.com/blog/products/identity-security/announcing-mitre-attck-mappings](https://cloud.google.com/blog/products/identity-security/announcing-mitre-attck-mappings-released-for-google-cloud-security-capabilities)released-for-google-cloud-security-capabilities

[https://medium.com/@tomaszwybraniec/google-cloud-platform-pentest-notes-service-accounts](https://medium.com/@tomaszwybraniec/google-cloud-platform-pentest-notes-service-accounts-b960dc59d93a)b960dc59d93a

The PrivEscScanner Folder

Contains a permissions enumerator for all members in a GCP account and an associated privilege escalation scanner that reviews the permissions in search of privilege escalation vulnerabilities.

First run enumerate\_member\_permissions.py to enumerate all members and permissions and then run check\_for\_privesc.py to check for privilege escalation in the environment.

The ExploitScripts Folder

Contains exploit scripts for each of the privilege escalation methods outlined in the blog post, as well as a Cloud Function and Docker image for some of the methods that require them.

<https://github.com/RhinoSecurityLabs/GCP-IAM-Privilege-Escalation>

<https://medium.com/swlh/kubernetes-attack-path-part-2-post-initial-access-1e27aabda36d>

<https://www.youtube.com/watch?v=vTgQLzeBfRU>

<https://about.gitlab.com/blog/2020/02/12/plundering-gcp-escalating-privileges-in-google-cloud-platform/>

<https://cloud.google.com/kubernetes-engine/docs/resources/security-patching?hl=pt-br>

[https://www.youtube.com/watch?v=L\\_ej12aahNI](https://www.youtube.com/watch?v=L_ej12aahNI)

<https://89berner.medium.com/persistant-gcp-backdoors-with-googles-cloud-shell-2f75c83096ec>

<https://sysdig.com/blog/gcp-security-best-practices/>

<https://www.netskope.com/blog/gcp-oauth-token-hijacking-in-google-cloud-part-1>

<https://www.netskope.com/blog/targeted-attacks-abusing-google-cloud-platform-open-redirection>

<https://www.systoolsgroup.com/how-to/report-ip-abuse/>

<https://threatpost.com/hackers-abuse-google-cloud-platform-to-attack-d-link-routers/143492/>

<https://github.com/dxa4481/AttackingAndDefendingTheGCPMetadataAPI>

<https://github.com/4ndersonLin/awesome-cloud-security>

# EXTRAS AND TRAININGS

<https://github.com/kh4sh3i/cloud-penetration-testing>

<https://github.com/Littlehack3r/awesome-gcp-pentesting>

<https://www.cyberwarfare.live/>

[https://www.sans.org/cyber-security-courses/cloud-penetration](https://www.sans.org/cyber-security-courses/cloud-penetration-testing/)testing/

[https://www.getastra.com/blog/security-audit/google-cloud](https://www.getastra.com/blog/security-audit/google-cloud-penetration-testing/)penetration-testing/